#### **Docker**

• Docker uses Linux containers

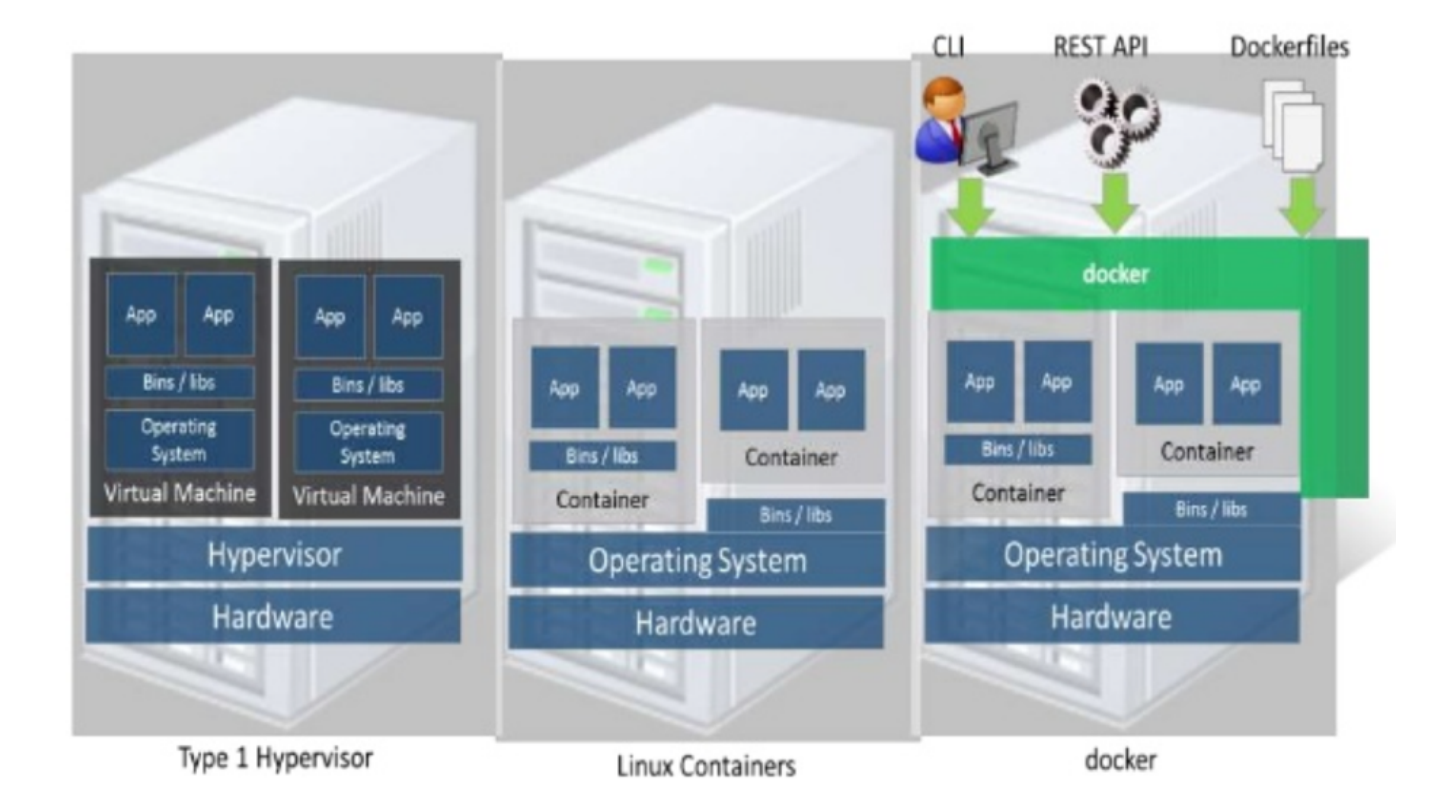

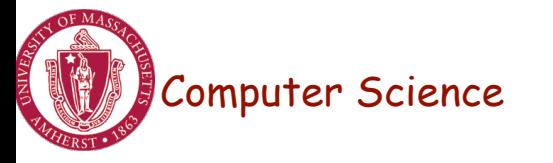

# LXC Virtualization Using Docker

- Portable: docker images run anywhere docker runs
- Docker decouples LXC provider from operations
	- uses virtual resources (LXC virtualization)
		- fair share of physical NIC vs use virtual NICs that are fairshared

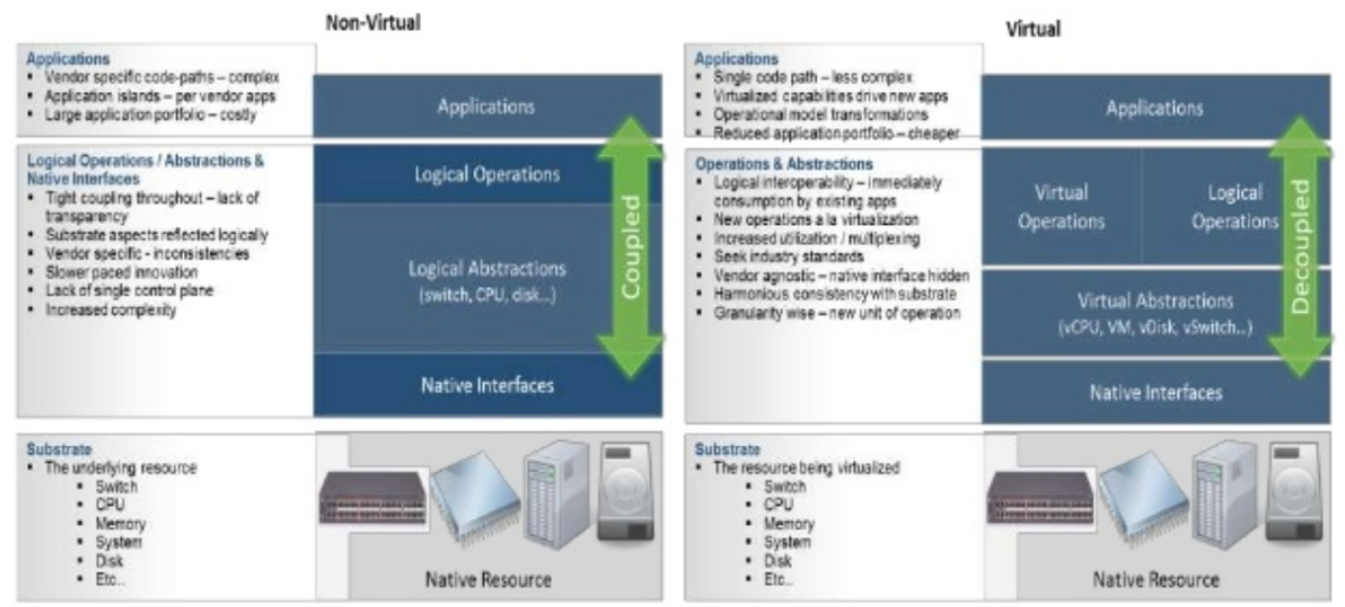

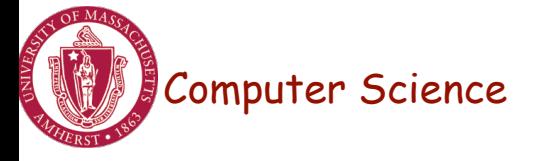

# Docker Images and Use

- Docker uses a union file system (AuFS)
	- allows containers to use host FS safely
- Essentially a copy-on-write file system
	- read-only files shared (e.g., share glibc)
	- make a copy upon write
- Allows for small efficient container images
- Docker Use Cases
	- "Run once, deploy anywhere"
	- Images can be pulled/pushed to repository
	- Containers can be a single process (useful for microservices) or a full OS

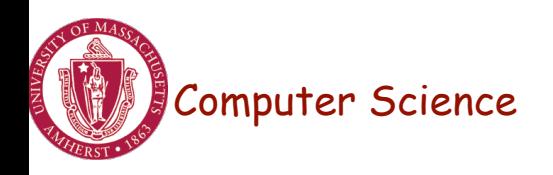

# Use of Virtualization Today

- Data centers:
	- server consolidation: pack multiple virtual servers onto a smaller number of physical server
		- saves hardware costs, power and cooling costs
- Cloud computing: rent virtual servers
	- cloud provider controls physical machines and mapping of virtual servers to physical hosts
	- User gets root access on virtual server
- Desktop computing:
	- Multi-platform software development
	- Testing machines
	- Run apps from another platform

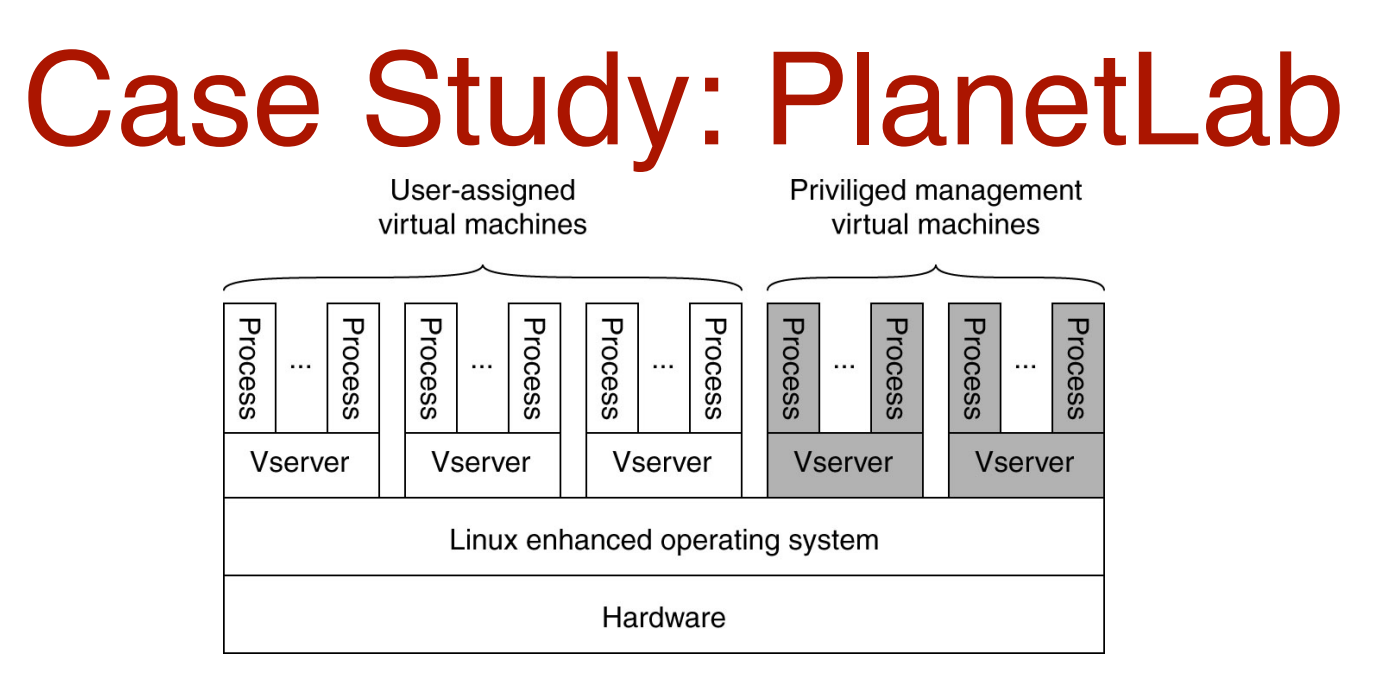

- Distributed cluster across universities
	- Used for experimental research by students and faculty in networking and distributed systems
- Uses a virtualized architecture
	- Linux Vservers
	- Node manager per machine
	- Obtain a "slice" for an experiment: slice creation service

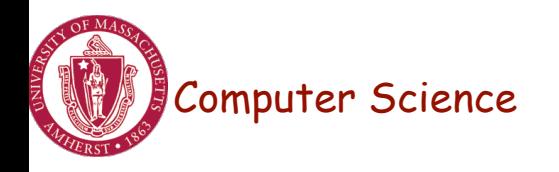

# Server Design Issues

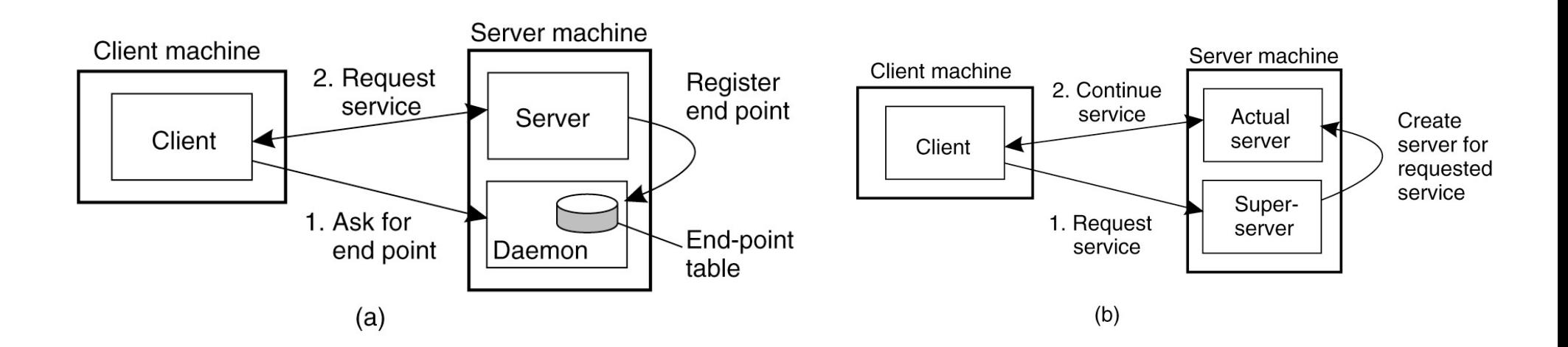

- Server Design
	- Iterative versus concurrent
- How to locate an end-point (port  $#$ )?
	- $-$  Well known port #
	- Directory service (port mapper in Unix)
	- Super server (inetd in Unix)

#### Stateful or Stateless?

- Stateful server
	- Maintain state of connected clients
	- Sessions in web servers
- Stateless server
	- No state for clients
- Soft state
	- Maintain state for a limited time; discarding state does not impact correctness

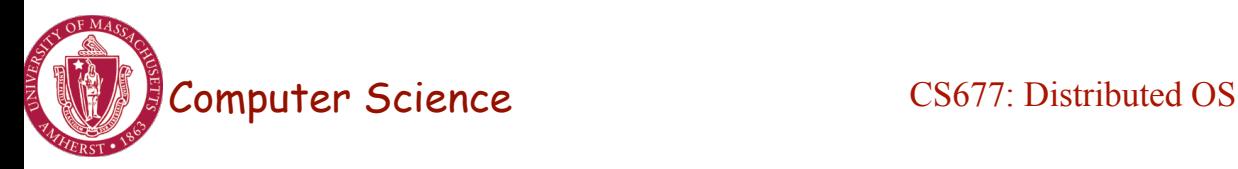

#### Server Clusters

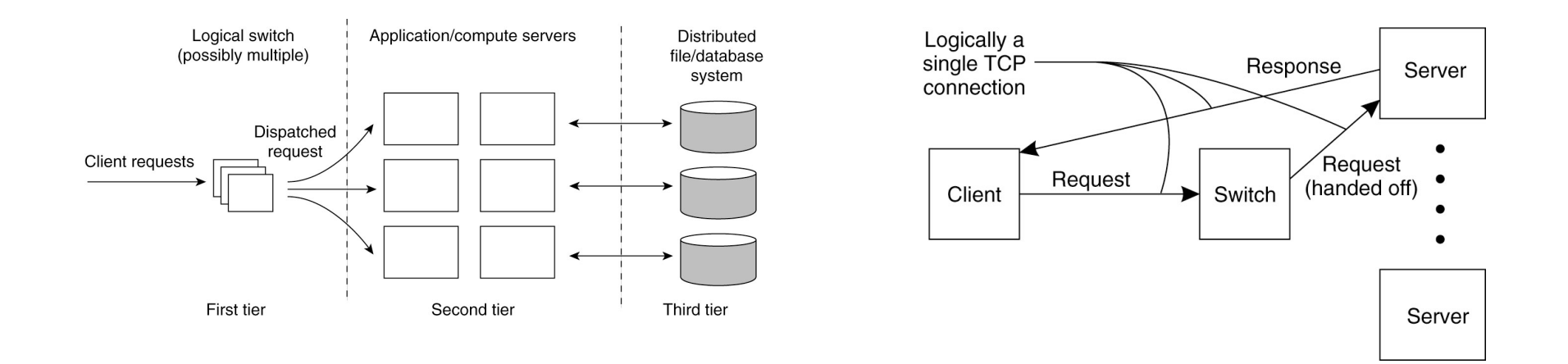

- Web applications use tiered architecture
	- Each tier may be optionally replicated; uses a dispatcher
	- Use TCP splicing or handoffs

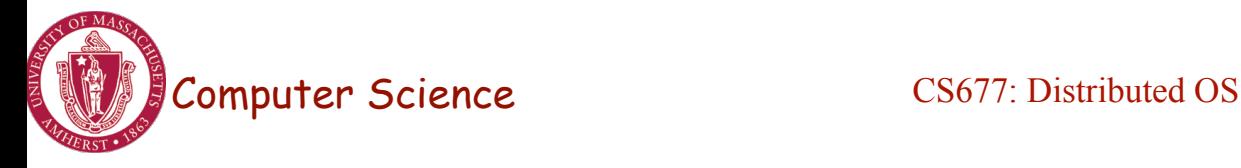

#### Server Architecture

- Sequential
	- Serve one request at a time
	- Can service multiple requests by employing events and asynchronous communication
- Concurrent
	- Server spawns a process or thread to service each request
	- Can also use a pre-spawned pool of threads/processes (apache)
- Thus servers could be
	- Pure-sequential, event-based, thread-based, process-based
- Discussion: which architecture is most efficient?

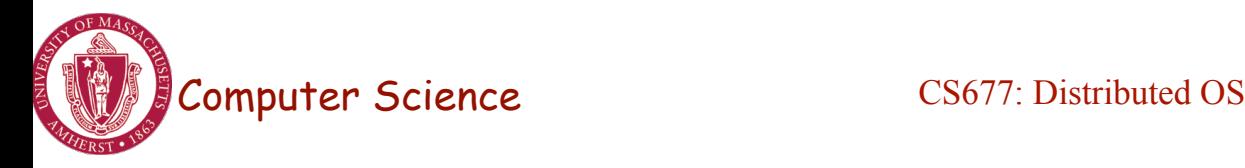

# **Scalability**

- *Question:* How can you scale the server capacity?
- Buy bigger machine!
- Replicate
- Distribute data and/or algorithms
- Ship code instead of data
- Cache

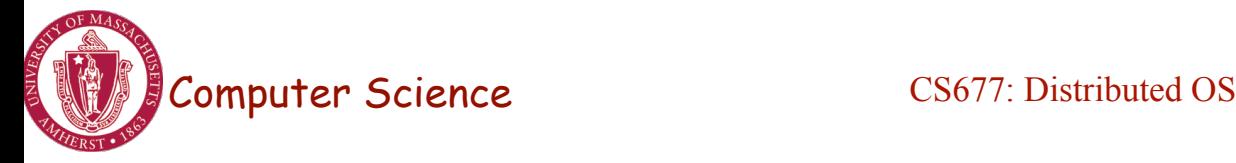

### Code and Process Migration

- Motivation
- How does migration occur?
- Resource migration
- Agent-based system
- Details of process migration

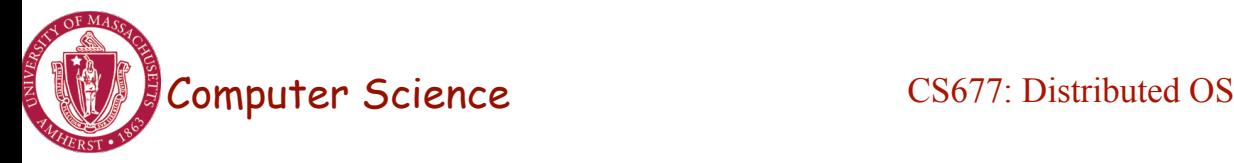

#### **Motivation**

- Key reasons: performance and flexibility
- Process migration (aka *strong mobility*)
	- Improved system-wide performance better utilization of system-wide resources
	- Examples: Condor, DQS
- Code migration (aka *weak mobility)* 
	- Shipment of server code to client filling forms (reduce communication, no need to pre-link stubs with client)
	- Ship parts of client application to server instead of data from server to client (e.g., databases)
	- Improve parallelism agent-based web searches

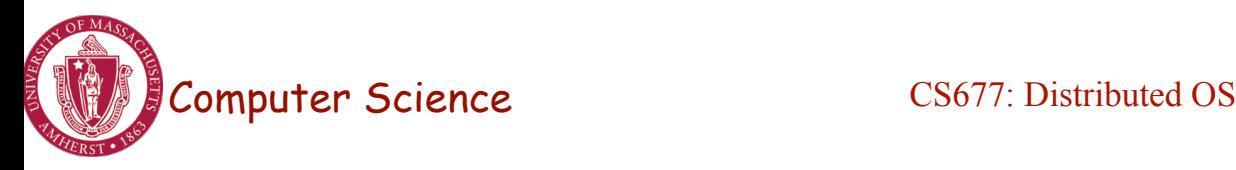

#### **Motivation**

- Flexibility
	- Dynamic configuration of distributed system
	- Clients don't need preinstalled software download on demand

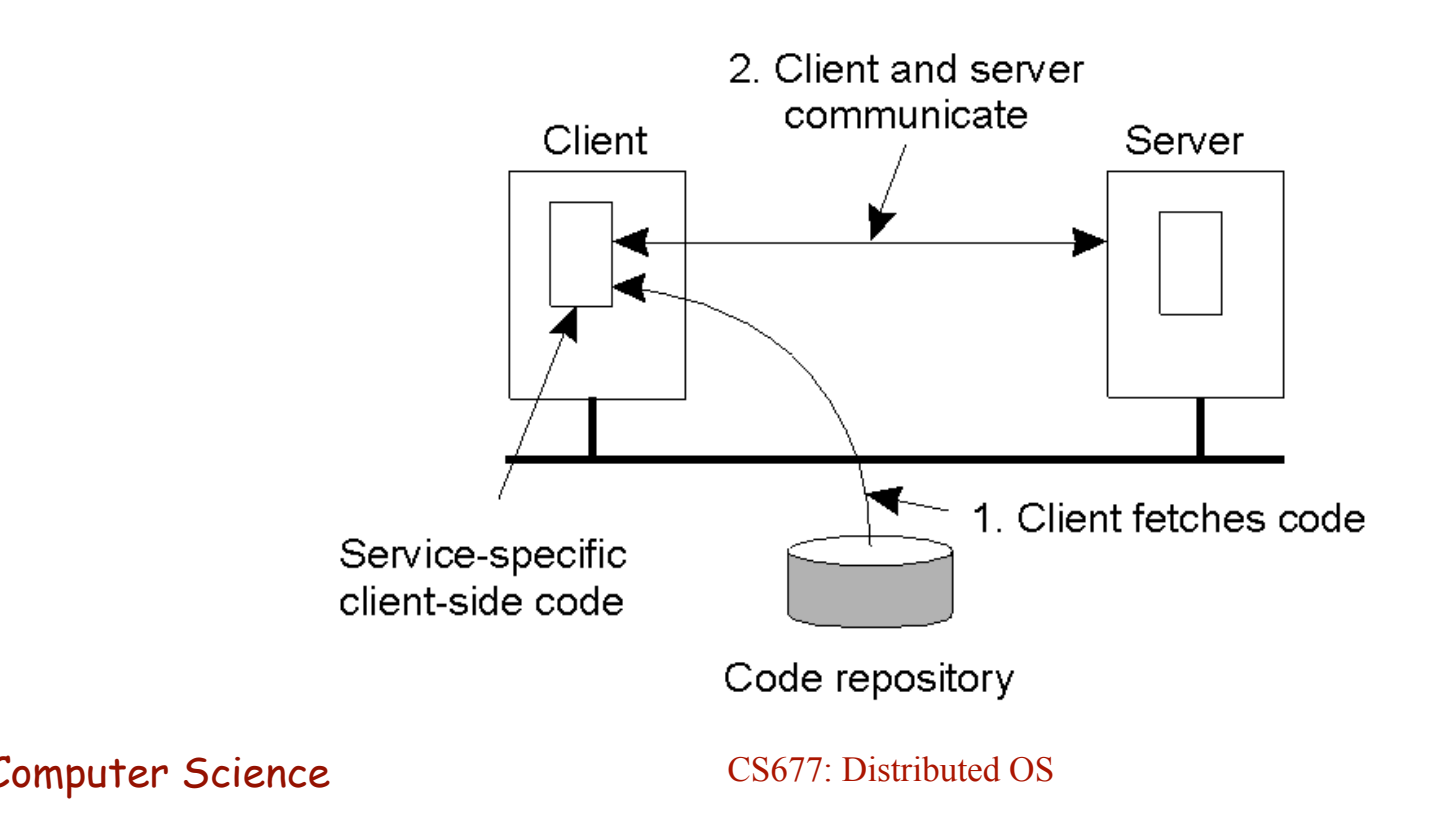

# Migration models

- Process = code  $seg + resource seg + execution seg$
- Weak versus strong mobility
	- $-$  Weak  $\Rightarrow$  transferred program starts from initial state
- Sender-initiated versus receiver-initiated
- Sender-initiated
	- migration initiated by machine where code resides
		- Client sending a query to database server
			- Client should be pre-registered
- Receiver-initiated
	- Migration initiated by machine that receives code
	- Java applets
	- Receiver can be anonymous

Computer Science CS677: Distributed OS

# Who executes migrated entity?

- Code migration:
	- Execute in a separate process
	- [Applets] Execute in target process
- Process migration
	- Remote cloning
	- Migrate the process

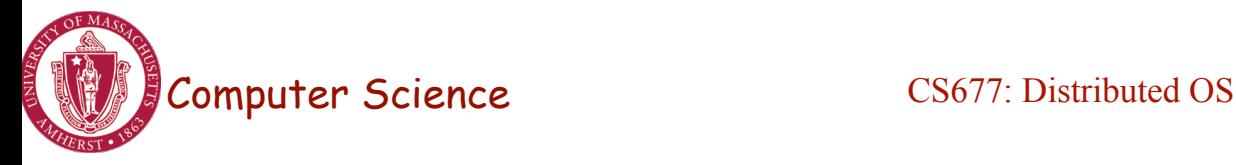

# Models for Code Migration

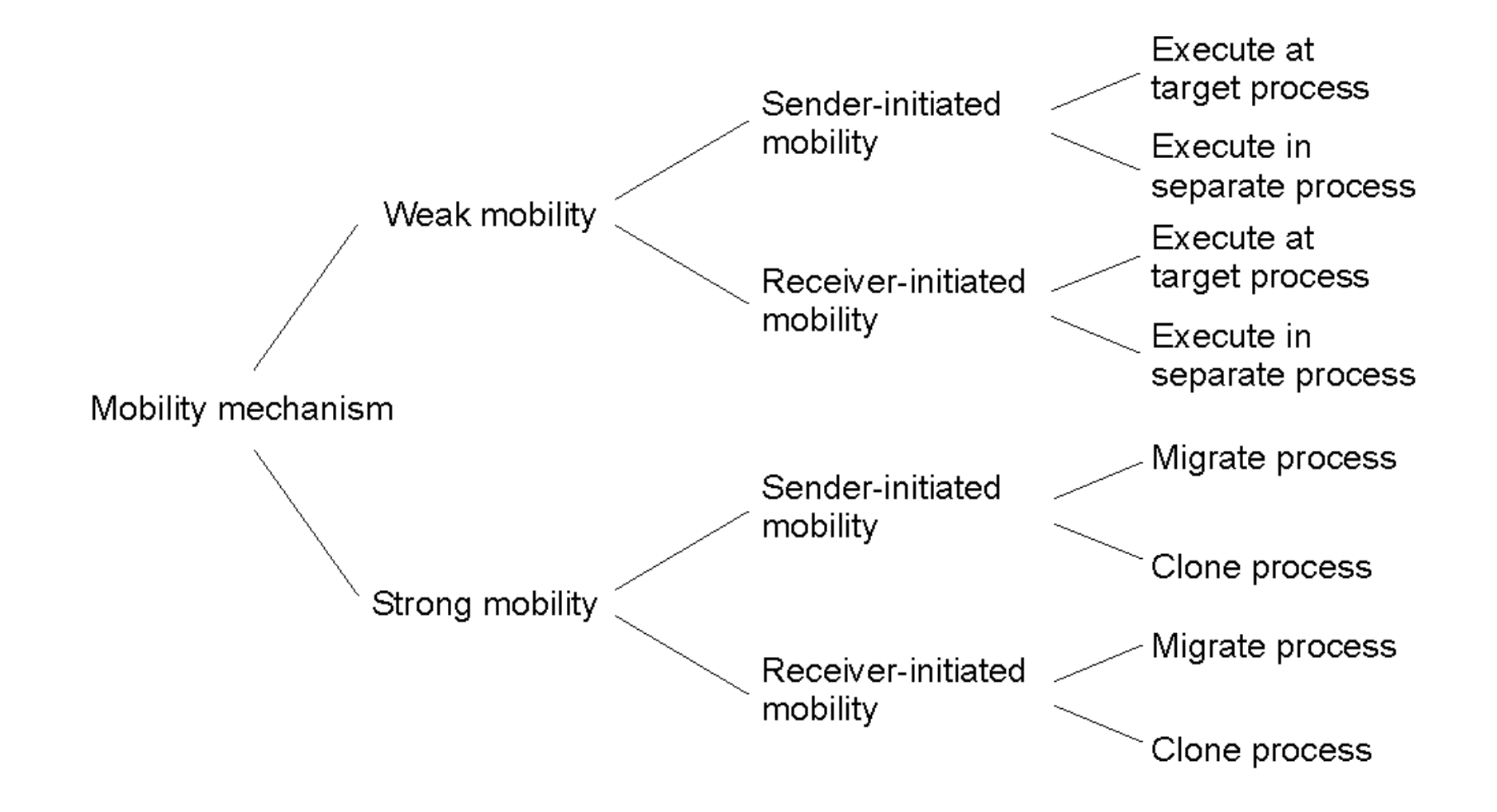

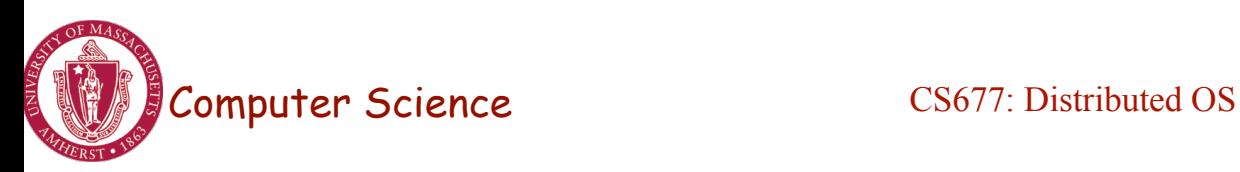

# Do Resources Migrate?

- Depends on resource to process binding
	- By identifier: specific web site, ftp server
	- By value: Java libraries
	- By type: printers, local devices
- Depends on type of "attachments"
	- Unattached to any node: data files
	- Fastened resources (can be moved only at high cost)
		- Database, web sites
	- Fixed resources
		- Local devices, **communication end points**

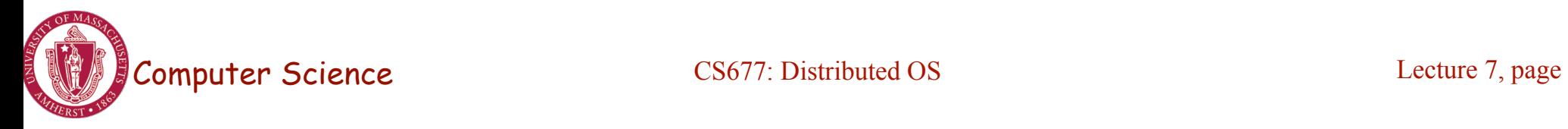

# Resource Migration Actions

#### **Resource-to machine binding**

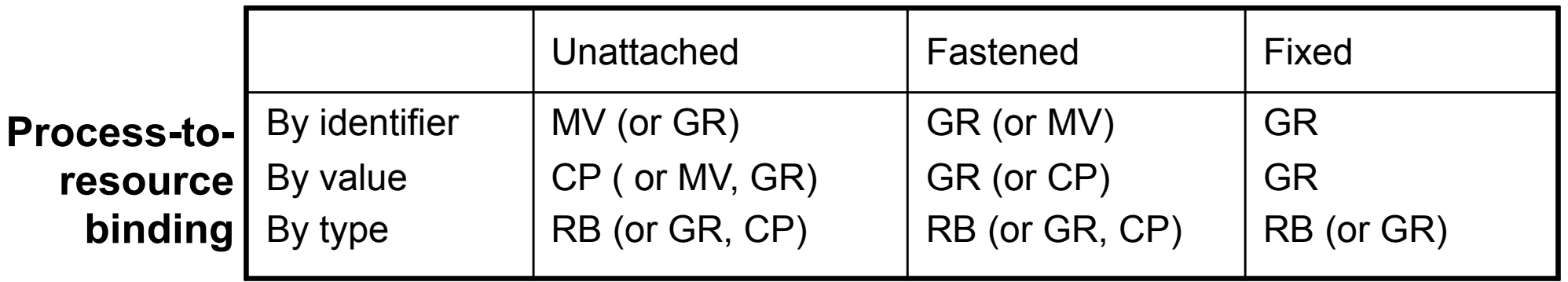

- Actions to be taken with respect to the references to local resources when migrating code to another machine.
- GR: establish global system-wide reference
- MV: move the resources
- CP: copy the resource
- RB: rebind process to locally available resource

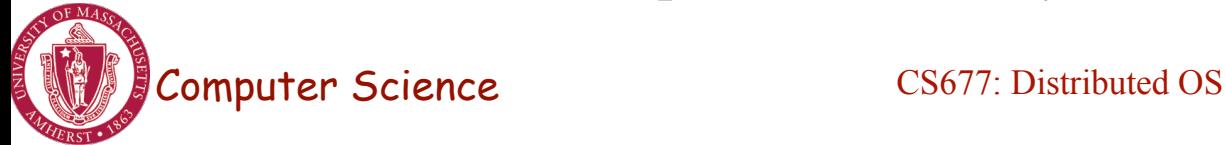

#### Migration in Heterogeneous Systems

- Systems can be heterogeneous (different architecture, OS)
	- Support only weak mobility: recompile code, no run time information
	- Strong mobility: recompile code segment, transfer execution segment [migration stack]
	- Virtual machines interpret source (scripts) or intermediate code [Java]

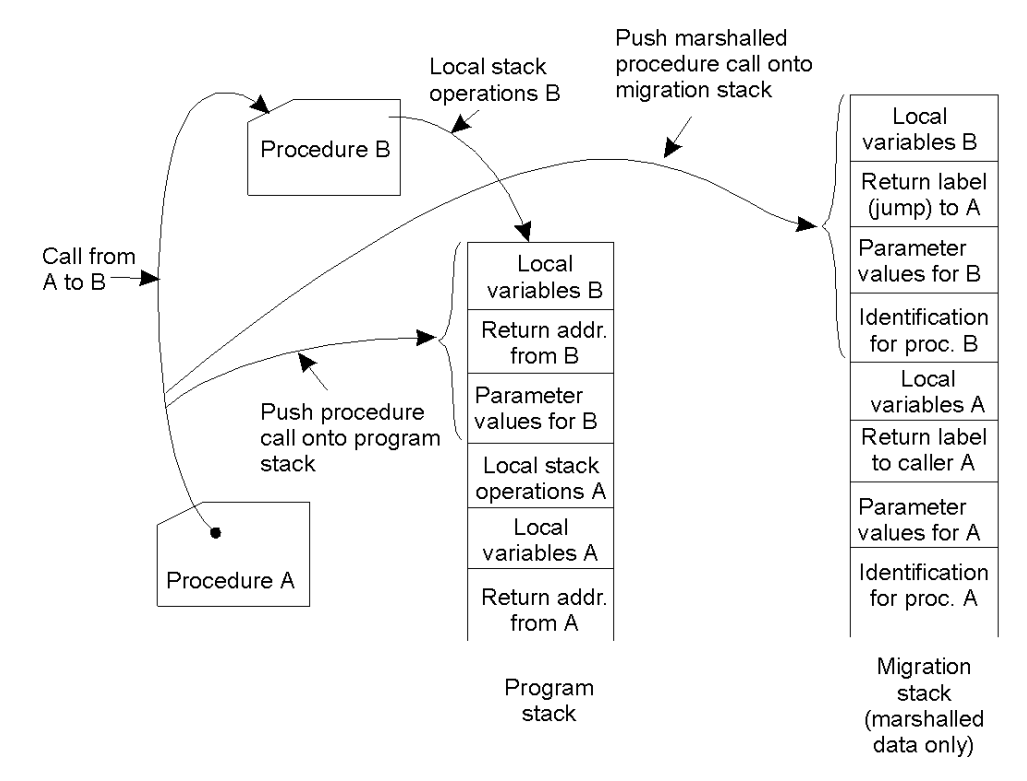

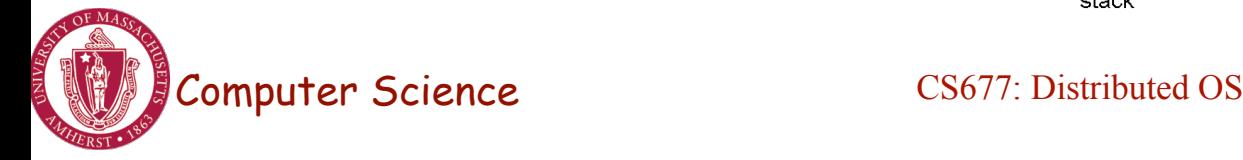

# Virtual Machine Migration

- VMs can be migrates from one physical machine to another
- Migration can be live no application downtime
- Iterative copying of memory state
- How are network connections handled?
- Inherently migrates the OS and all its processes

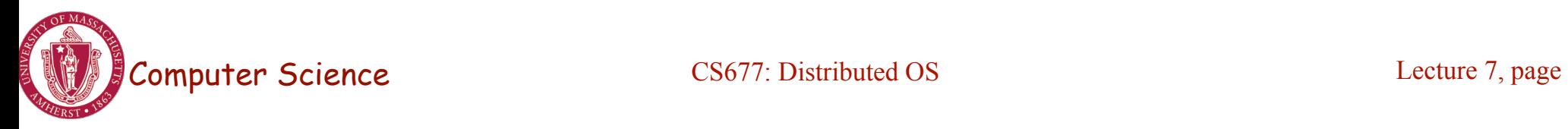

# Pre-Copy VM Migration

- 1. Enable dirty page tracking
- 2. Copy all memory pages to destination
- 3. Copy memory pages dirtied during the previous copy again
- 4. Repeat 3rd step until the rest of memory pages is small.
- 5. Stop VM
- 6. Copy the rest of memory pages and
- non-memory VM states
- 7. Resume VM at destination

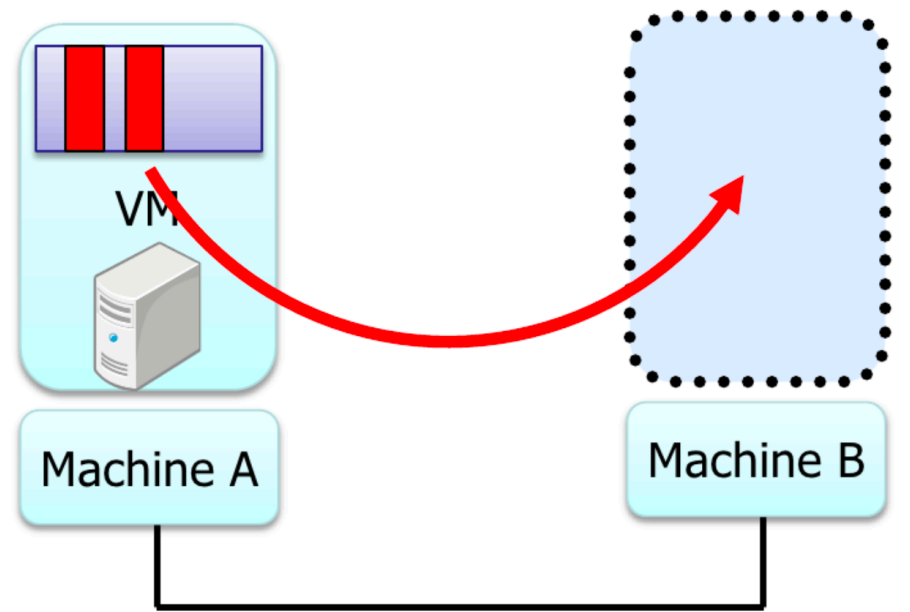

Figures Courtesy: Isaku Yamahata, LinuxCon Japan 2012

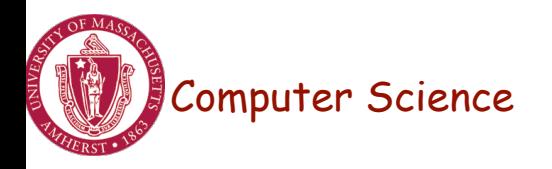

# Post-Copy VM Migration

- 1. Stop VM
- 2. Copy non-memory VM states to destination
- 3. Resume VM at destination
- 4. Copy memory pages on-demand/background
	- Async page fault can be utilized

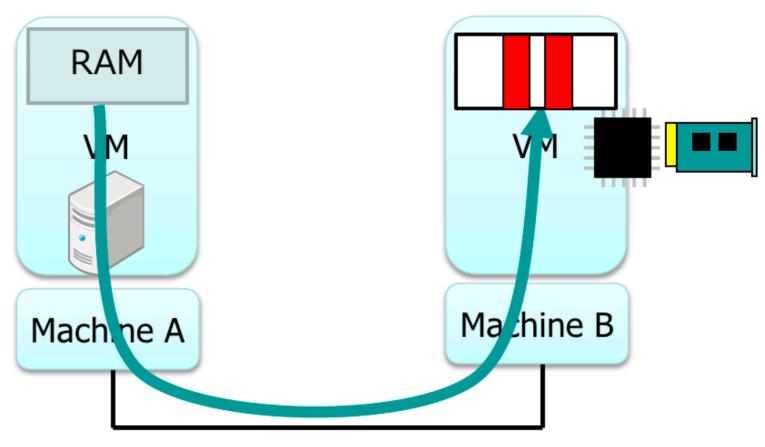

Copy memory pages .On-demand(network fault) •background(precache)

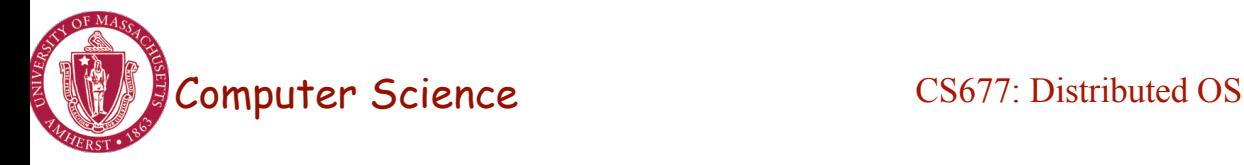

# VM Migration Time

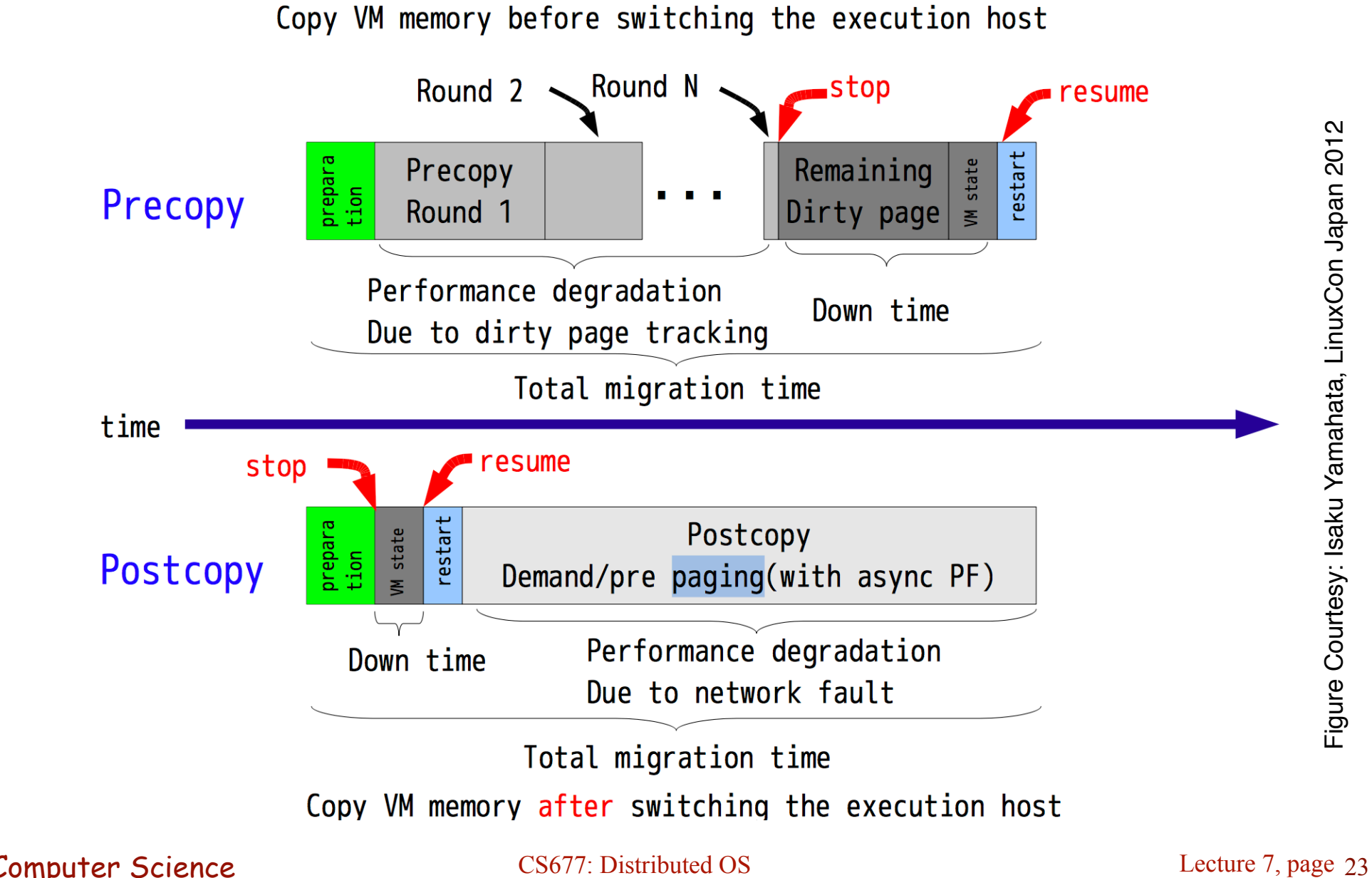

# Case Study: Viruses and Malware

- Viruses and malware are examples of mobile code – Malicious code spreads from one machine to another
- Sender-initiated:
	- proactive viruses that look for machines to infect
		- Autonomous code
- Receiver-initiated
	- User (receiver) clicks on infected web URL or opens an infected email attachment

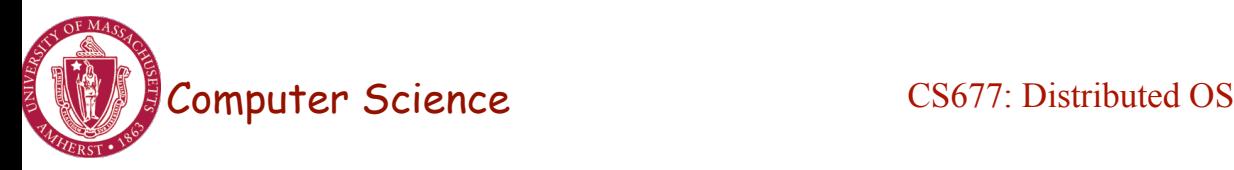